# **22.5HV2 SOFTWARE ENGINEERING II**

# **Revision**

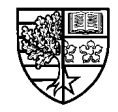

22.5HV2 Software Engineering II

Revision - 1

# **The big 4 member functions**

 $\bigcirc$  There are 4 member functions that are so important, that **the compiler will provide them if the programmer does not:**

#### **The default constructor.**

O Called when an object is created.

#### **The copy constructor.**

<sup>m</sup>**Called when an object is initialised with another object, passed by value or returned by value from a function.**

#### **The destructor.**

<sup>m</sup>**Called when an object goes out of scope.**

#### **The assignment operator.**

m**Called when an object is assigned the value of another object.**

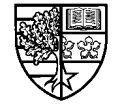

### **A simple string class**

#### $\bigcirc$  **Suppose that we create a class called String ...**

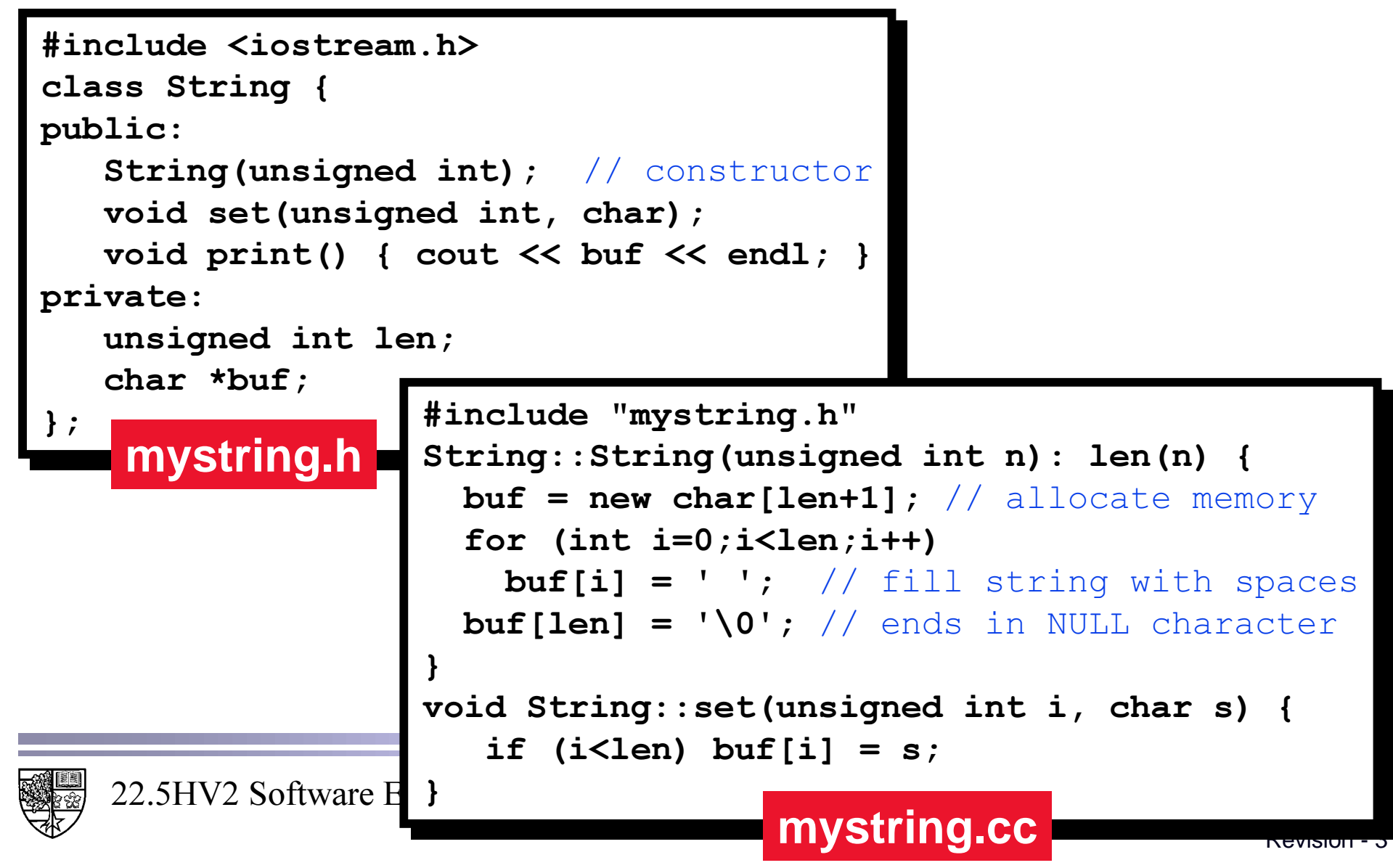

### **A simple string class**

Revision - 4

#### $\bigcirc$  And use it as follows:

```
defining_test.cc<br>
defining_test.cc
finclude "mystring.h"
void main()
^
int i;
String x(4); // calls constructor
for (i=0;i<4;i++)
x.set(i,'*'); // fill x with *
String y(x) ; ( ) initialise y with x
\text{cut} \ll \text{''x} = \text{''}x.print(); // print x
\text{cut} \ll \text{''y} = \text{''}\mathbf{y} \cdot \mathbf{p}Example 1 is the set of \mathbf{y} is the set of \mathbf{y}for (i=0;i<4;i++) <mark>@</mark>
\mathbf{y}.set(i,'&'
                                     g++ -c mystring.cc<br>g++ -o string_test string_test.cc mystring.o
\text{cut} \ll \text{''x} = \text{''}[SULQWSULQW[
[SULQWSULQW[
\text{cut} \ll \text{''y} = \text{''}\mathbf{y} \cdot \mathbf{p} \mathbf{z} (); \mathbf{y} = \begin{bmatrix} \mathbf{x} & \mathbf{y} & \mathbf{x} & \mathbf{x} \\ \mathbf{y} & \mathbf{z} & \mathbf{x} & \mathbf{x} \\ \mathbf{y} & \mathbf{z} & \mathbf{x} & \mathbf{x} \end{bmatrix}`
^
    \mathbf{y}.\text{print}(); // print y
                             ); Contract whethi
                                                   ?
```
#### **The copy constructor**

#### $\bigcirc$  We can correct this, by providing our own copy constructor **as follows:**

```
22.5HV2 Software Enginee
                                                                                 Revision - 5LQFOXGHLRVWUHDPK!
LQFOXGHLRVWUHDPK!
\blacksquare Example 1
public:
String (unsigned int) ; // constructor
String (const String&) ; // copy constructor
Yoid set(unsigned int, char);
\mathsf{void \ print()} { \mathsf{cout} \ll \mathsf{b} \mathsf{I}_{\# \texttt{include}} "my
private:
\texttt{unsigned int len}char *buf;
 `
`
   mystring.h
                                 #include "mystring.h"
                                 String::String(unsigned int n): len(n) {
                                 buf = new char[len+1]; // allocate memory
                                 for (int i=0;i<len;i++) buf[i] = ' ';
                                 buf[len] = '\0'; // ends in NULL charactervoid String::set(unsigned int i, char s)
                                  { if (i<len) buf[i] = s; }
                                 \texttt{String}:\texttt{String} (const \texttt{String} &s): \texttt{len}(\texttt{s.length}) {
                                 int i;
                                 buf = new char [len+1]; // allocate memory
                                 for (i=0;i<=len;i++)
                                 \text{buf}[i] = \text{s.buf}[i]; // copy contents
                                 }
                                                  ` mystring.cc
```
#### **The copy constructor**

#### $\bigcirc$  Recompiling and running our test program, we have:

```
finclude "mystring.h"
void main()
^
^
int i;
String x(4); // calls constructor
for (i=0;i<4;i++)
x.set(i,'*'); // fill x with *
String y(x) ; // calls our copy constructor
\text{cut} \ll \text{''x} = \text{''}x.print(); // print x
\text{cut} \ll \text{''y} = \text{''}\mathbf{y}.\texttt{print}(); // \text{print } \mathbf{y}for (i=0;i<4;i++) <mark>C</mark>
\VHWL

ILOO\ZLWK	
\VHWL

ILOO\ZLWK	
\text{cut} \ll \text{''x} = \text{''}string_test
\mathbf{x} \cdot \text{print}(); \begin{bmatrix} \times & = & \ast \ast \ast \ \mathbb{V} & = & \ast \ast \ast \ \mathbb{V} & = & \ast \ast \ast \end{bmatrix}\text{cut} \ll \text{''y} = \text{''}:-)\mathbf{y}.\textsf{print}(); \begin{bmatrix} \frac{\mathbf{y}}{2} & -\alpha \alpha \alpha \\ \frac{\mathbf{y}}{2} & -\alpha \alpha \alpha \end{bmatrix}`
        +96RIWZDUH(QJLQHHULQJ,,
`
        string_test.cc
```
# **Why not use the default assignment operator?**

#### $\bigcirc$  Let us repeat the previous example, with object  $\mathbf y$  now **being assigned the value of [:**

```
finclude "mystring.h"
void main()
^
 ^
int i;
String x(4), y(4); // calls constructor
for (i=0;i<4;i++)
x.set(i,'*'); // fill x with '*'
     \mathbf{y} = \mathbf{x}; // calls default assignment operator
x.print(); // print x
\mathbf{y}.\text{print}(); // print \mathbf{y}for (i=0;i<4;i++)
                                                                                                                      - 10
                               the state of the state of the state of the state of the state of the state of the state of the state of the state of the state of the state of the state of the state of the state of the state of the state of the state of t
\mathbf{y}.set(i,'&'
x. print(); \begin{bmatrix} \frac{1}{2} & \frac{1}{2} & + & -0 & \frac{1}{2} & \frac{1}{2} \\ \frac{1}{2} & \frac{1}{2} & \frac{1}{2} & \frac{1}{2} & \frac{1}{2} \end{bmatrix}\SULQWSULQW\
\SULQWSULQW\
 `
         ` string_test.cc
                                                 ?22.5HV2 Software Er
```
### **The assignment operator**

 $\bigcirc$  We can provide our own version of the assignment **operator for the String class as follows:** 

```
LQFOXGHLRVWUHDPK!
LQFOXGHLRVWUHDPK!
\verb|class String {public:
String (unsigned int) ; \frac{1}{2} (constructor
String (const String&) ; \frac{1}{2} ( copy constructor
String& operator=(const String&); // assignment operator
\texttt{void set}(\texttt{unsigned int}, \texttt{char}) ;
\mathsf{void} print() { cout << buf << endl; }
private:
\texttt{unsigned int len};char *buf;
`
`
                        mystring.h
```
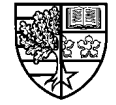

### **The this pointer**

 $\bigcirc$  We can define this operator as follows:

```
String& String::operator=(const String &s)
\mathbf{r}int i;
len = s.lengthfor (i=0;i<=len;i++)
\texttt{buf[i]} = \texttt{s.buf[i]}; // copy data
return *this;
`
^
`
```
 $\bigcirc$  The keyword <code>this</code> is a <u>pointer</u> to the object that we are **"inside".**

 $\Box$  Hence when we return  $\star$  this, we are returning "this object".

 $\Box$  This allows chained assignments:

$$
x = y = z;
$$

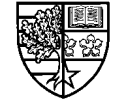

### **The assignment operator**

#### $\bigcirc$  Now when we recompile and run the previous program:

```
finclude "mystring.h"
void main()
^
^
int i;
String x(4), y(4); // calls constructor
for (i=0;i<4;i++)
x.set(i,'*'); // fill x with '*'
    \mathbf{y} = \mathbf{x}; // calls our assignment operator
\text{cout} \ll "x = ";x.print(); // print x
\text{cut} << "y = "\mathbf{y}.\texttt{print}(); // \text{print } \mathbf{y}for (i=0;i<4;i++)
\mathbf{y}.set(i,'&'
                           ); It you mysering.<br>); It all constribe te
                            IS g++ -o string_tes
\text{cout} \ll "x = ";string test
\mathbf{x} \cdot \text{print}(); \begin{bmatrix} \hat{\mathbf{y}} & \hat{\mathbf{z}} & \hat{\mathbf{x}} \hat{\mathbf{x}} \hat{\mathbf{x}} \hat{\mathbf{x}} \\ \hat{\mathbf{y}} & \hat{\mathbf{z}} & \hat{\mathbf{x}} \hat{\mathbf{x}} \hat{\mathbf{x}} \hat{\mathbf{x}} \end{bmatrix}\text{cut} \ll "x = ":-)\mathbf{y}.\text{print}(); \left|\frac{1}{2}\right| = \frac{1}{2}`
         \frac{1}{2}`
        string_test.cc
```
### **The destructor function**

#### $\bigcirc$  We have added a destructor function to our <code>String</code> class:

 $\Box$  We use it to deallocate the memory for  $\mathtt{buf}.$ 

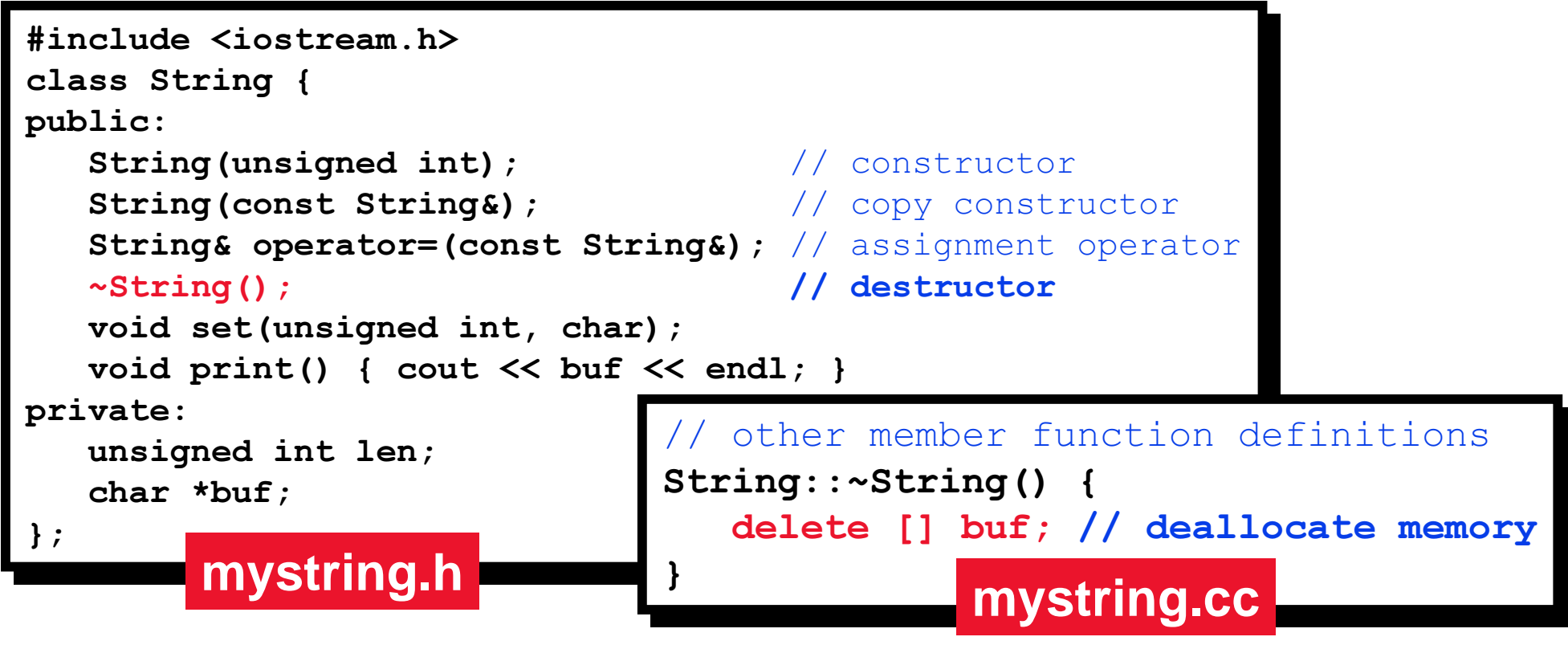

 $\Box$  Deallocating memory, allocated by the constructor function, is the **most important use of destructor functions.**

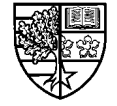

 $\bigcirc$  We declare and define the operator as follows:

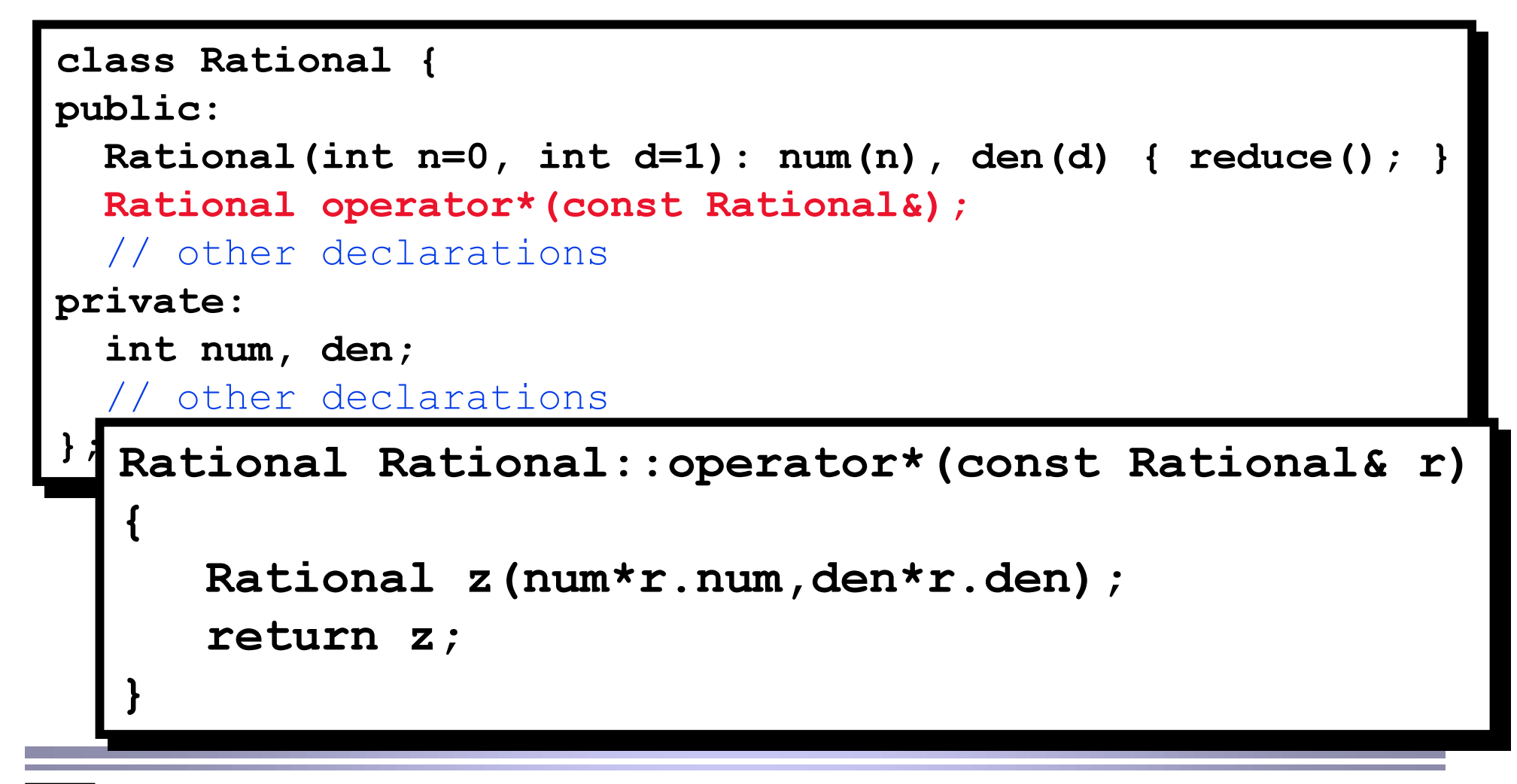

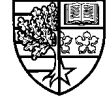

## **Friend functions**

#### $\bigcirc$  We can now write our overloaded  $\star$  operator as a <code>friend</code> of **class Rational as follows:**

```
class Rational {
friend Rational operator*(const Rational&, const Rational&);
public:
Rational(int n=0, int d=1): num(n), den(d) { reduce(); }
  // other declarations
private:
int num, den;
  // other declarations
`
`
    Rational operator*(const Rational& x, const Rational& y)
    \mathbf{r}Rational z(x.num*y.num,x.den*y.den);
   \texttt{return} \; \; \texttt{z} ;
    `
   ^
    `
```
# **Overloading the stream insertion operator**

 $\bigcirc$  Suppose we have a class called Date:

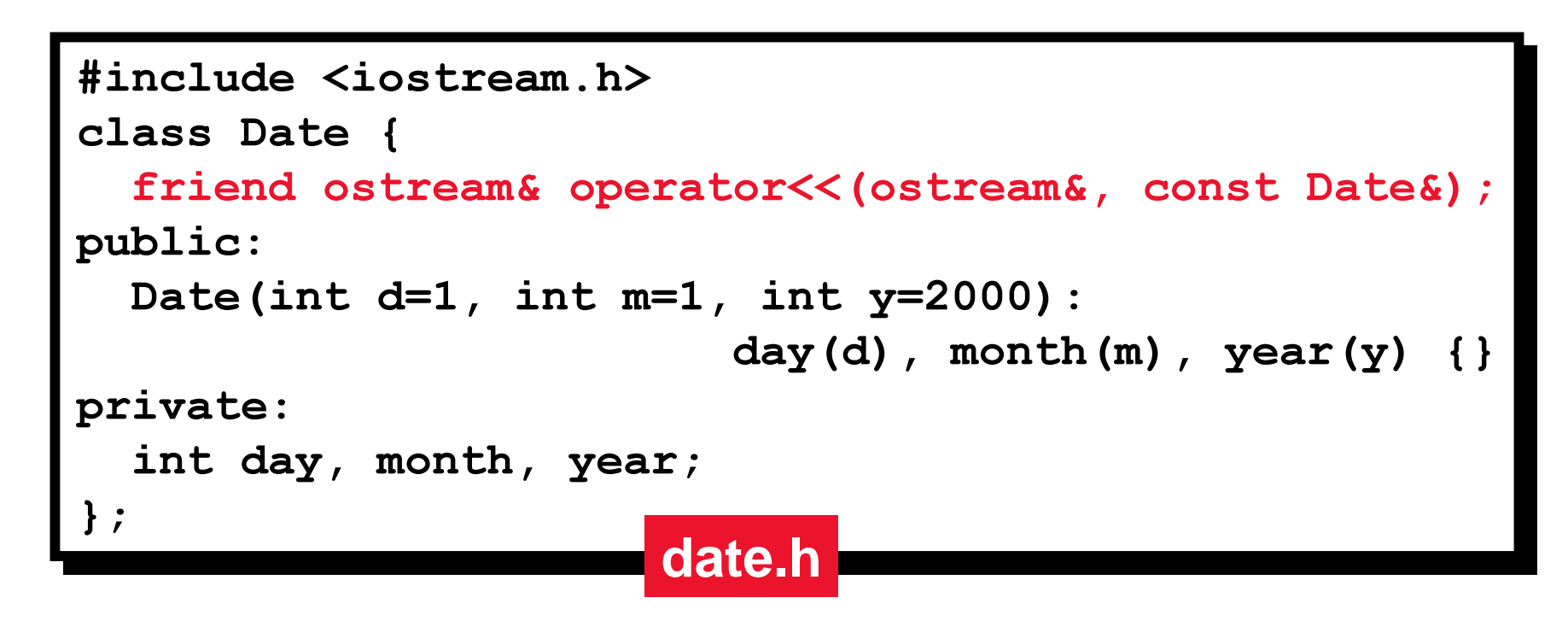

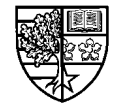

#### **Overloading the stream insertion operator**

```
\text{\#include} "date.h"
\texttt{ostream&} operator<< (ostream &ostr, const Date &d) {
ostr << d.day;
Switch (d.day) {
\c{case} 1:
For Seq 21:
For Song Eqs. 31:
Rooth << "st"; break;
For Case 2:
\texttt{case 22: ostr} << "nd"; break;
Fourier Case 3:
Foughor case 23: ostr << "rd "; break;
default: ostr << "th "; break;
1
switch (d.month) {
{\tt case\ 1:}\quad {\tt ostr\ \ll\ \ "January"}; break;
Foura Case 2: ostr << "February"; break;
H // etc
1
return ostr << " " << d.year;
`
`
`
                     ` date.cc
```
 $22.5H$ 

### **Overloading the stream insertion operator**

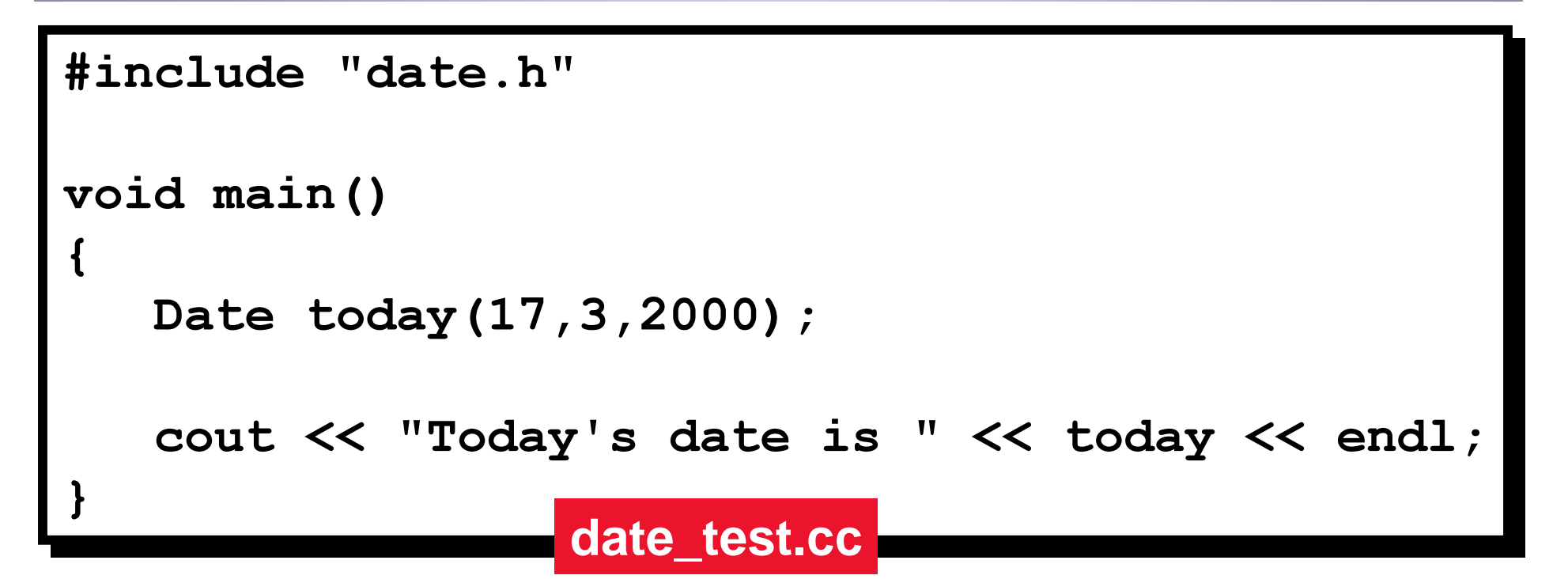

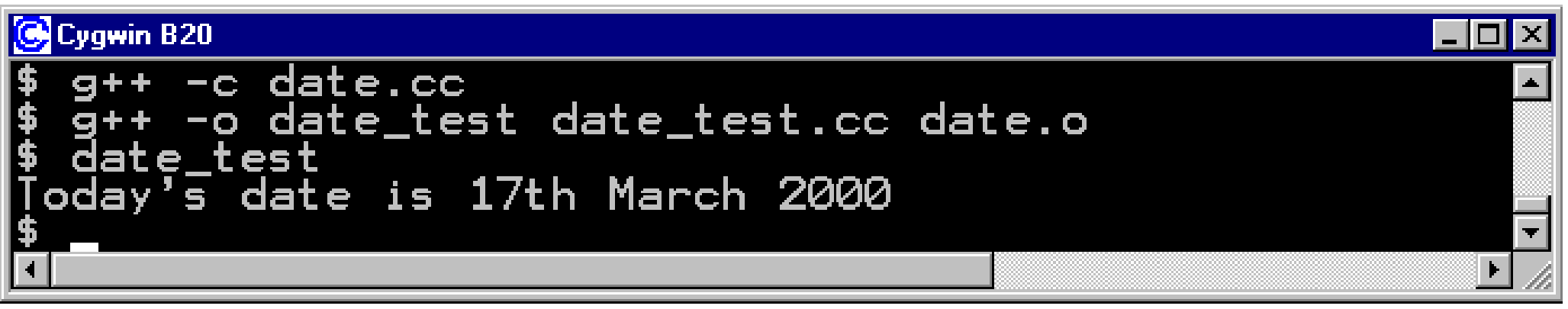

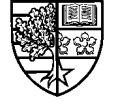

 $\bigcirc$  We now overload the stream deletion operator (>>) and the **less than operator ().**

```
\text{\#include} <iostream.h>
class Date {
friend ostream& operator<<(ostream&, const Date&);
friend istream& operator>>(istream&, Date&);
public:
Date(int d=1, int m=1, int y=2000):
day(d), month(m), year(y) { }
bool operator<(const Date&);
private:
int day, month, year;
`
`
                    date.h
```
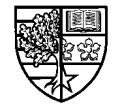

```
\text{\#include} "date.h"
ostream& operator<<(ostream &ostr, const Date &d) {
// etc
istream& operator>>(istream &istr, Date &d) {
{\tt cout} \ll {\tt "Enter day: "}\texttt{istr} \gg \texttt{d}. \texttt{day};Frack Cout << "Enter month: ";
\texttt{istr} \gg \texttt{d.month};
Frack Cout << "Enter year: ";
\texttt{istr} \gg \texttt{d}.\texttt{year}\texttt{return } \texttt{istr};
`
\texttt{bool Date}:\texttt{operator}(< \texttt{const} Date &d) {
if ( 12*year+month < 12*d.year+d.month ) return true;
if ( 12*year+month > 12*d.year+d.month ) return false;
if ( \mathtt{day} < \mathtt{d}.\mathtt{day} ) return true;
\texttt{return false};
`
`
                              ` date.cc
```
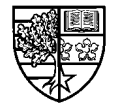

```
LQFOXGHGDWHK
LQFOXGHGDWHK
void main()
^
^
Date start, end;
FRYING COUT << "Enter start date: ";
\sin >> start;
do {
FRYING COUT << "Enter end date: ";
\sin >> \sinif ( end < start )
FIUGGAL COST COSTS AT A CONTRIGUATE MUST DE After Start date ("
\ll start \ll ")" \ll endl;
\} while ( end < start );
Frack Cout << "Start date: " << start << endl;
cout << "End date: " << end << endl;
`
`
                   date_test.cc
```
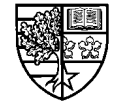

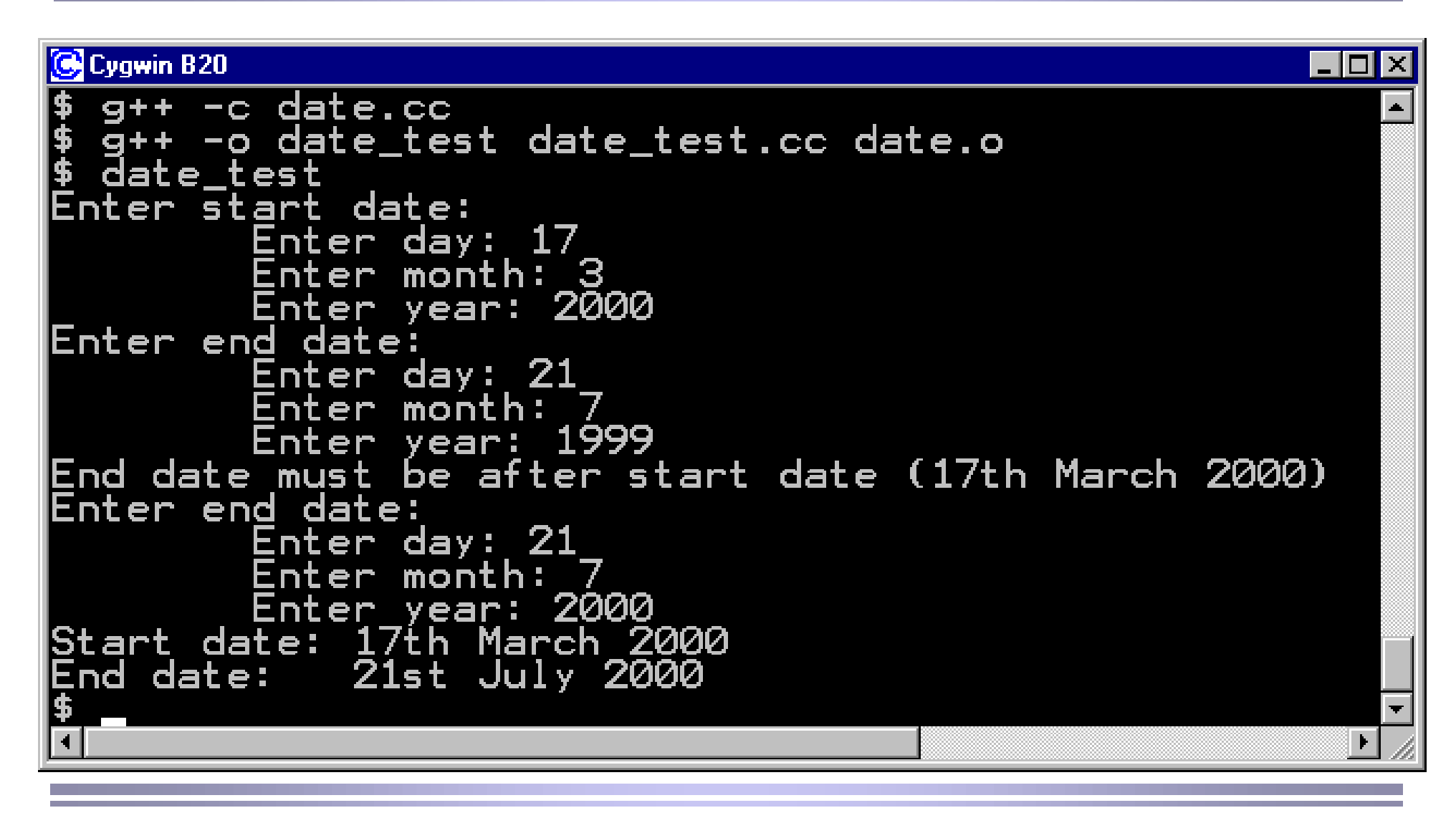

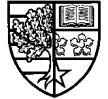

### **Class relationships**

#### $\bigcirc$  There are 4 ways in which classes can be related:

#### r **Association:**

**Where two or more objects are linked and "pass messages" by calling each others member functions.**

#### r **Composition:**

**Where the object of a class contains an object of another class as a member and the lifetime of the objects is tied.**

#### r **Aggregation:**

**Where the object of one class contains a reference to an object of another class and their lifetimes are not tied.**

#### r **Inheritance:**

**Where one class is created or derived from another class.**

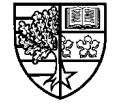

#### **Association**

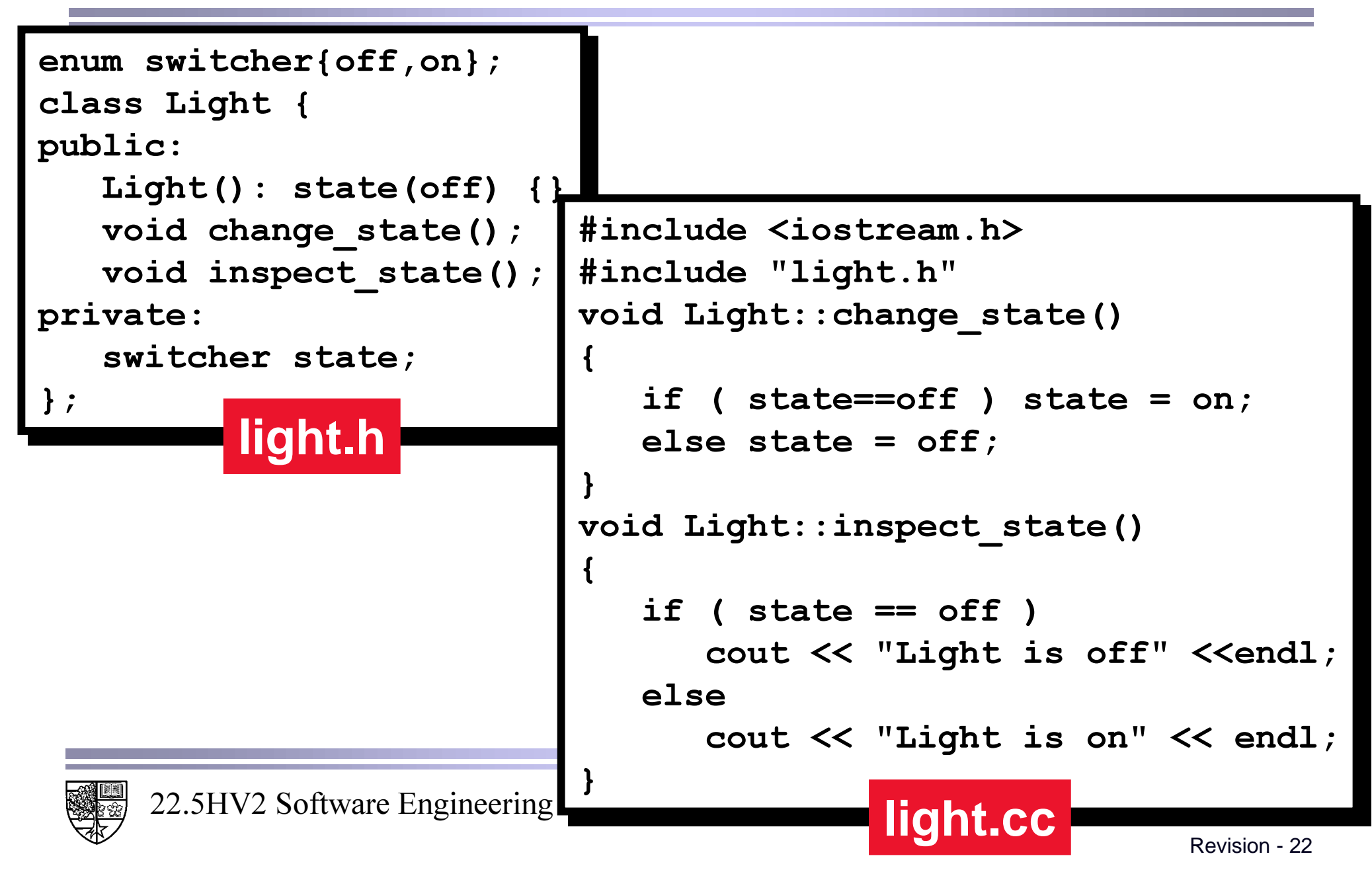

### **Association**

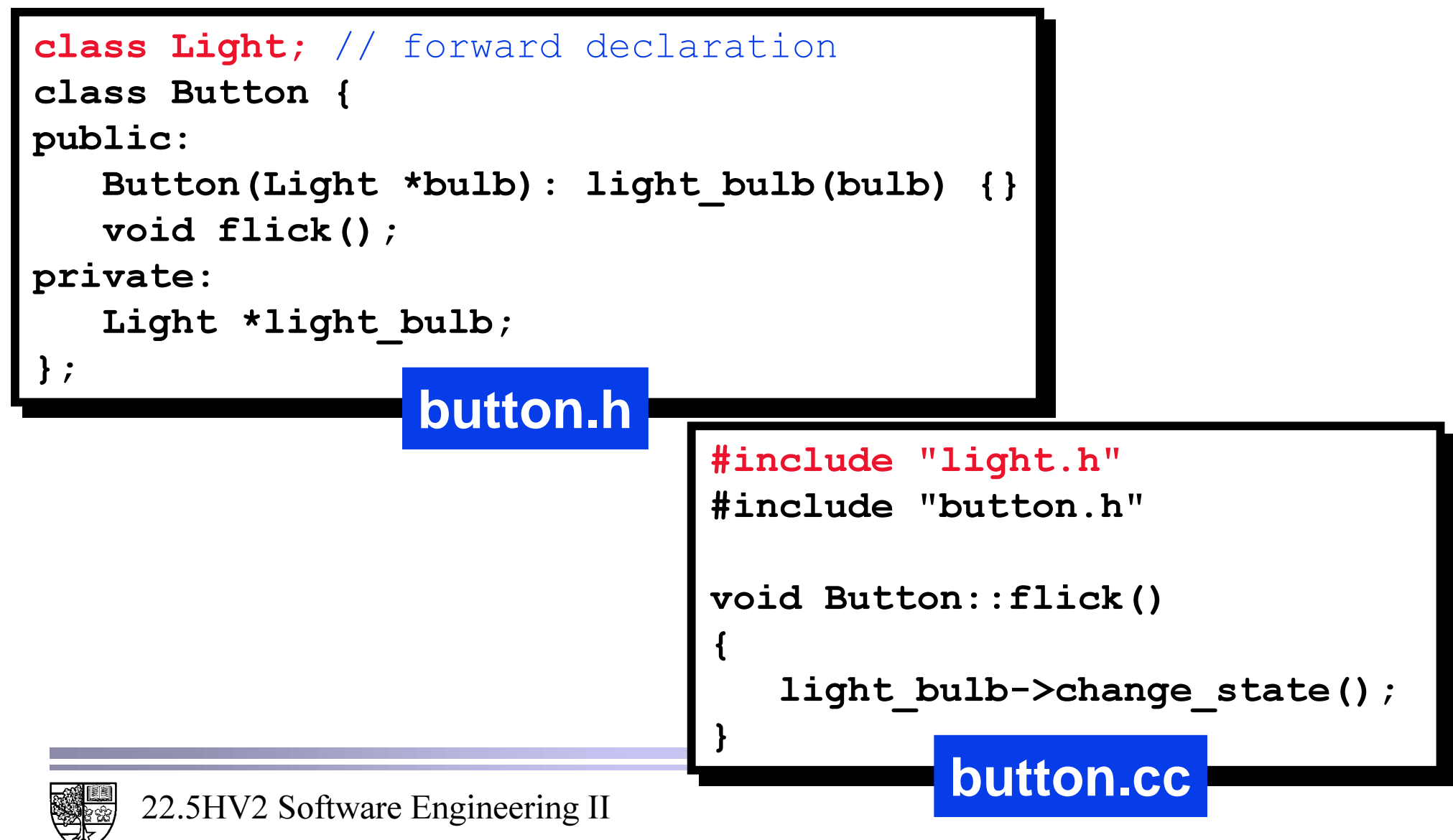

### **Association**

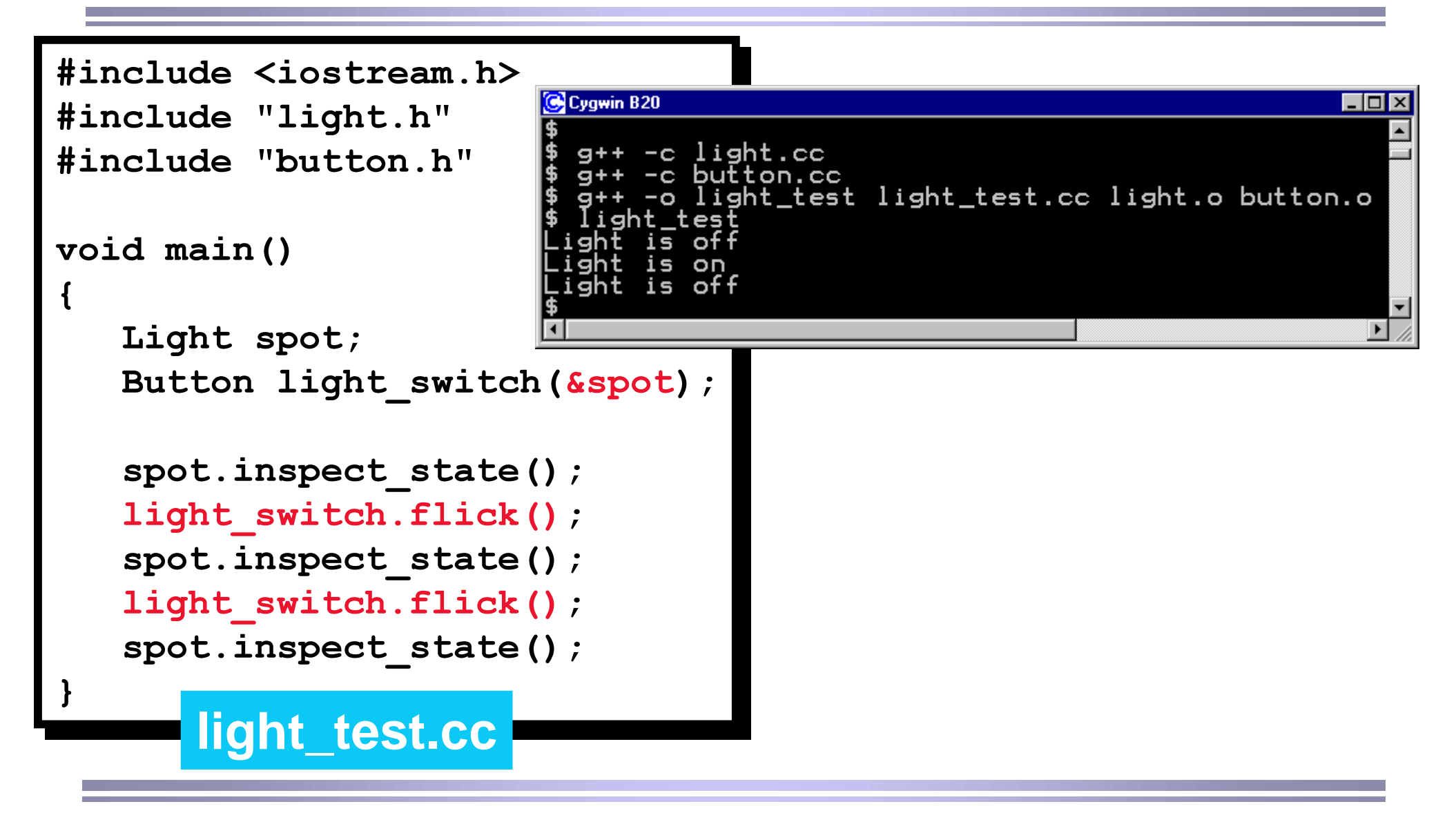

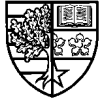